Searching and Sorting

### <span id="page-1-0"></span>**[Outline](#page-1-0)**

[Searching](#page-2-0)

The search problem involves searching for a key in a collection of  $n$  keys

The search problem involves searching for a key in a collection of  $n$  keys

### Linear search

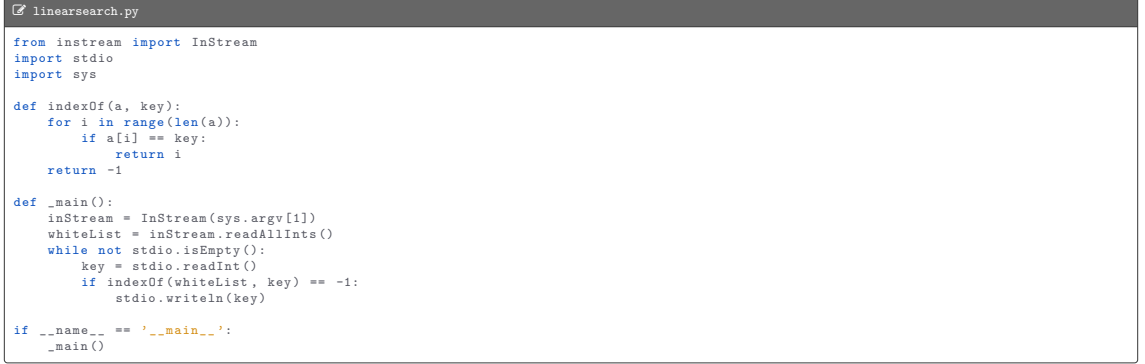

The search problem involves searching for a key in a collection of  $n$  keys

### Linear search

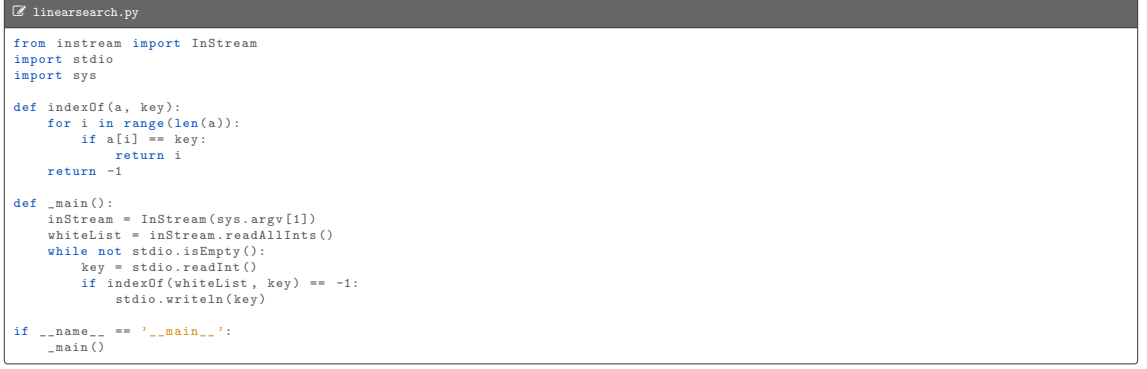

Running time:  $T(n) = n$  (linear)

```
> - "/workspace/ipp/programs
```

```
$ / usr / bin / time -- format = '% e seconds ' python3 linearsearch . py ../ data / tinyW . txt < ../ data / tinyT . txt
50
99
13
0.05 seconds
$ / usr / bin / time -- format = '% e seconds ' python3 linearsearch . py ../ data / largeW . txt < ../ data / largeT . txt
Takes way too long
```
Binary search

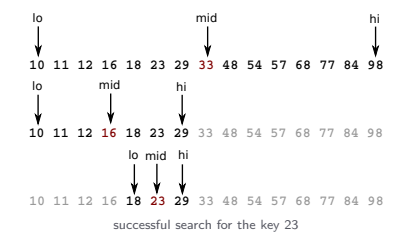

Binary search

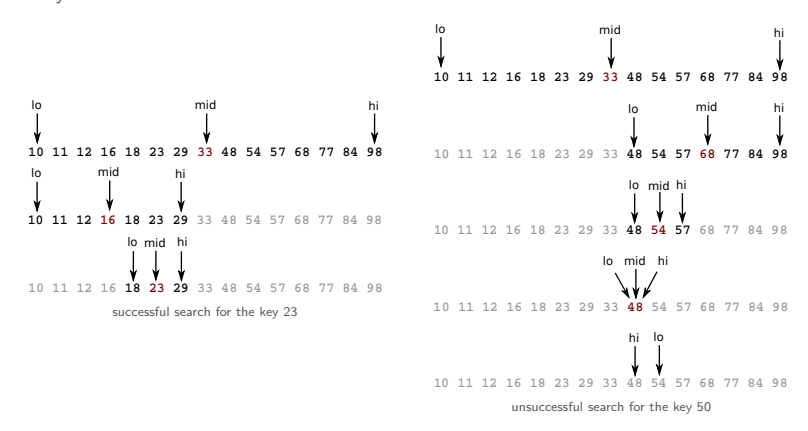

#### L binarysearch.py

```
from instream import InStream
import stdio
import sys
def indexOf(a, key):
    \lambda_0 = 0hi = len(a) - 1while 10 \leq h hi:
        mid = (10 + hi) // 2
        if key < a[mid]:
             hi = mid - 1elif key > a[\text{mid}]:
             10 = mid + 1else :
             return mid
    return -1
def main():
    inStream = InStream ( sys . argv [1])
    whiteList = inStream . readAllInts ()
    whiteList . sort ()
    while not stdio . isEmpty ():
        key = stdio . readInt ()
        if index0f (whiteList, key) == -1:
             stdio . writeln ( key )
if _{\_name_{\_} == '_{\_main_{\_}' :
    _main ()
```

```
\lambda_{-} ~/workspace/ipp/programs
```

```
$ / usr / bin / time -- format = '% e seconds ' python3 binarysearch . py ../ data / tinyW . txt < ../ data / tinyT . txt
50
9913
0.05 seconds
$ / usr / bin / time -- format = '% e seconds ' python3 binarysearch . py ../ data / largeW . txt < ../ data / largeT . txt
...
29798919
9505145
32449528
38862597
69830567
75.47 seconds
```

```
\text{~}\gamma_{\perp} ~/workspace/ipp/programs
```

```
$ / usr / bin / time -- format = '% e seconds ' python3 binarysearch . py ../ data / tinyW . txt < ../ data / tinyT . txt
50
9913
0.05 seconds
$ / usr / bin / time -- format = '% e seconds ' python3 binarysearch . py ../ data / largeW . txt < ../ data / largeT . txt
...
29798919
9505145
32449528
38862597
69830567
75.47 seconds
```
Running time:  $T(n) = \log n$  (logarithmic)

The sort problem involves rearranging a sequence of objects so as to put them in some logical order

The sort problem involves rearranging a sequence of objects so as to put them in some logical order

Insertion sort is similar to sorting a bridge hand — consider the cards one at a time, inserting each into its proper place among those already considered

The sort problem involves rearranging a sequence of objects so as to put them in some logical order

Insertion sort is similar to sorting a bridge hand — consider the cards one at a time, inserting each into its proper place among those already considered

Running tiime:  $T(n) = n^2$  (quadratic)

```
L insertion.py
import stdio
import sys
def sort (a, key=None):
    n = \text{len}(a)for i in range (1, n):
        for i in range (i, 0, -1):
             v, w = a[j], a[j - 1]if key :
                 v, w = \text{key}(v), \text{key}(w)if v \ge v:
                 break
             exchange (a, i, j - 1)def _exchange(a, i, j):
    t_{\text{amp}} = a[i]a[i] = a[i]a[j] = tempdef main():
    a = stdio.readAllStrings()if sys.argv[1] == '-':sort(a, key=lambda x: x.lower())elif sys.argv[1] == '++':sort(a)else :
        raise Exception ('Illegal command - line argument ')
    for s in a:
        stdio.write(s + '')stdio . writeln ()
if _{\_name_{\_} == '_{\_main_{\_}' :
    _main ()
```
 $\rightarrow$   $\sim$   $\sim$  /workspace/ipp/programs

\$ python3 insertion . py - I n s e r t i o n S o r t  $cctr1 - d$ e I i n n o o r r s S t t \$ python3 insertion . py + I n s e r t i o n S o r t  $<$ ctrl-d> I S e i n n o o r r s t t

Trace

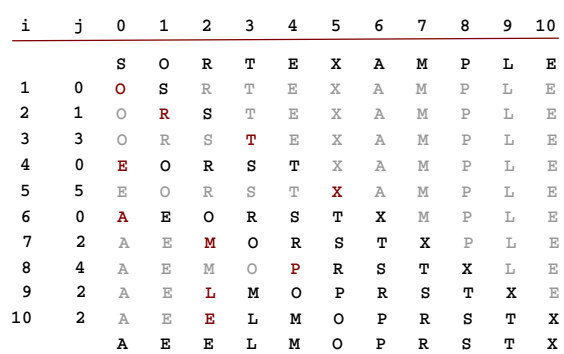

**a[]**

Merge sort is based on a simple operation known as merging: combining two ordered lists to make one larger ordered list

Merge sort is based on a simple operation known as merging: combining two ordered lists to make one larger ordered list

To sort a list, we divide it into two halves, sort the two halves recursively, and then merge the results

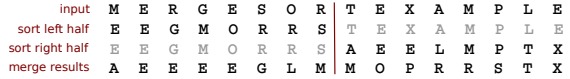

Merge sort is based on a simple operation known as merging: combining two ordered lists to make one larger ordered list

To sort a list, we divide it into two halves, sort the two halves recursively, and then merge the results

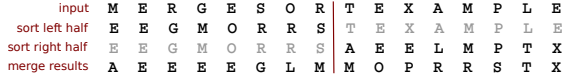

Running time:  $T(n) = n \log n$  (linearithmic)

#### L merge.py import stdarray import stdio import sys def sort (a, key=None): aux = stdarray.create1D(len(a), None)  $_s$ sort (a, aux, 0, len (a) - 1, key) def \_sort (a, aux, lo, hi, key=None): if hi  $\leq$  10: return  $mid = 10 + (hi - 10)$  // 2 \_sort (a, aux, lo, mid, key)  $_s$ sort (a, aux, mid + 1, hi, key) \_merge (a, aux, lo, mid, hi, key) def \_merge(a, aux, lo, mid, hi, key=None): for  $k$  in range ( $\ln h$  ) + 1):  $aux[k] = a[k]$ i , j = lo , mid + 1 for  $k$  in range  $(lo, hi + 1)$ : if i > mid :  $a[k] = aux[j]$  $j + = 1$ elif  $j > hi$ :  $a[k] = aux[i]$  $i + = 1$ else :  $v, w = aux[i], aux[j]$ if key :  $v, w = \text{key}(v), \text{key}(w)$ if  $v \leq v$ :  $a[k] = aux[j]$  $j + = 1$

else :

#### L merge.py

```
a[k] = aux[i]i + = 1def _main ():
    a = stdio . readAllStrings ()
    if sys.argv[1] == '-:
        sort(a, key=lambda x: x. lower())elif sys.argv[1] == '++':sort(a)else :
        raise Exception ('Illegal command - line argument ')
    for s in a:
        stdio.write(s + 'stdio . writeln ()
if \angle_name_\angle == '\angle_main_\angle':
    _main ()
```
#### $\lambda_{-}$  ~/workspace/ipp/programs

\$ python3 merge . py - M e r g e S o r t M e e g r S o r t \$ python3 merge . py + M e r g e S o r t M S e e g o r r t

 $Trace\left( _{sort()}\right)$ 

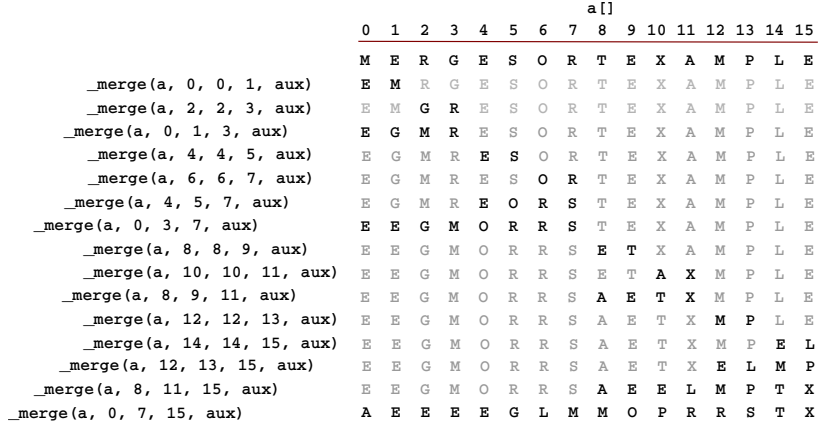